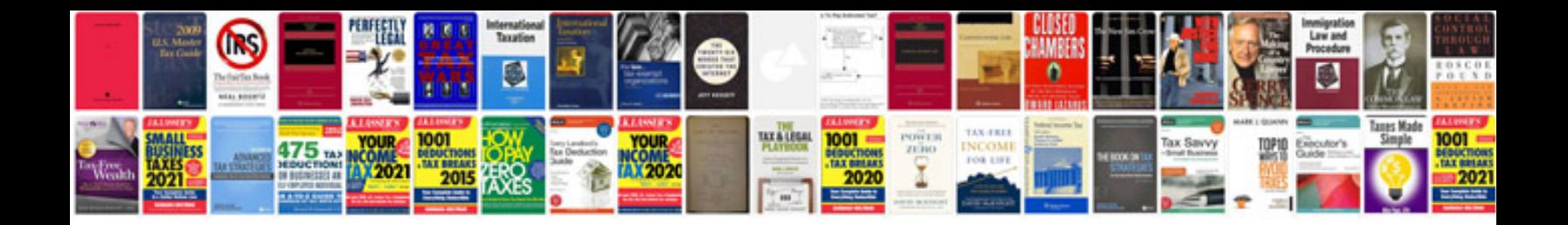

**Pontiac g8 manual**

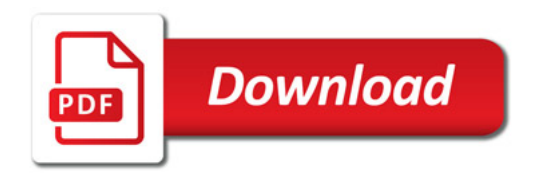

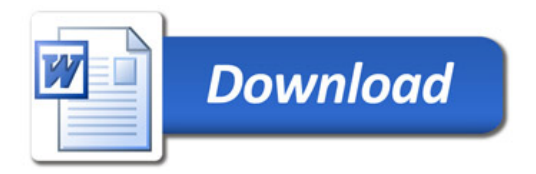